### Ključ do rešitev 2014

Misli prihodnost. Bodi sprememba.

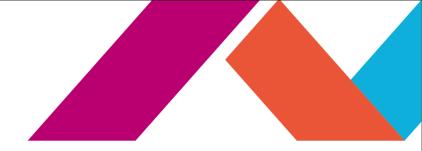

# Novosti v upravljanju izjemne digitalne izkušnje in družabnega poslovanja

#### Zoran Povh,

IT Specialist, IBM Collaboration Solutions zoran.povh@si.ibm.com

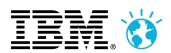

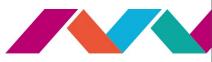

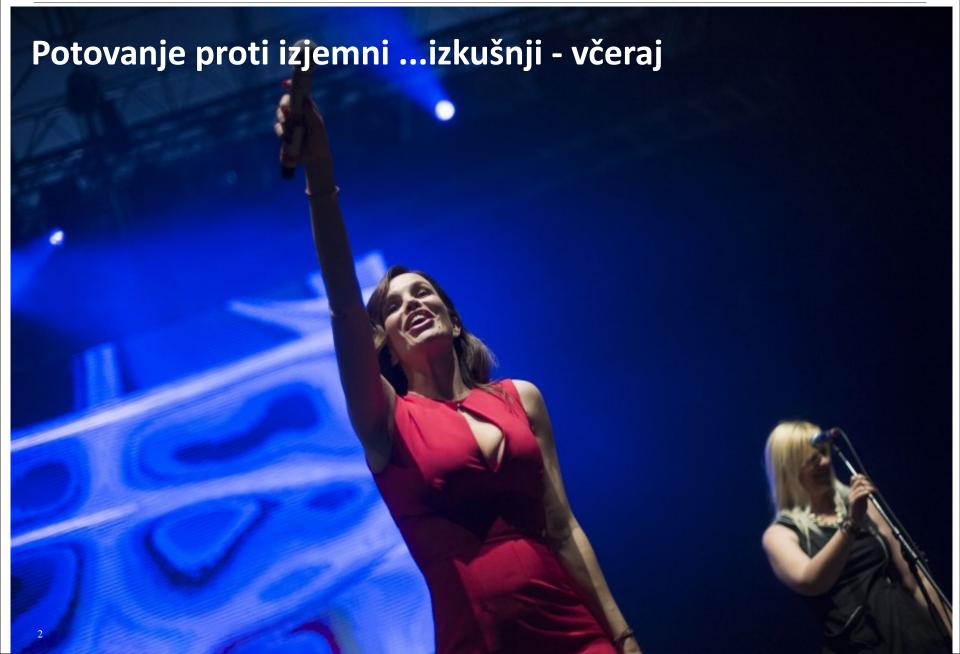

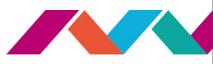

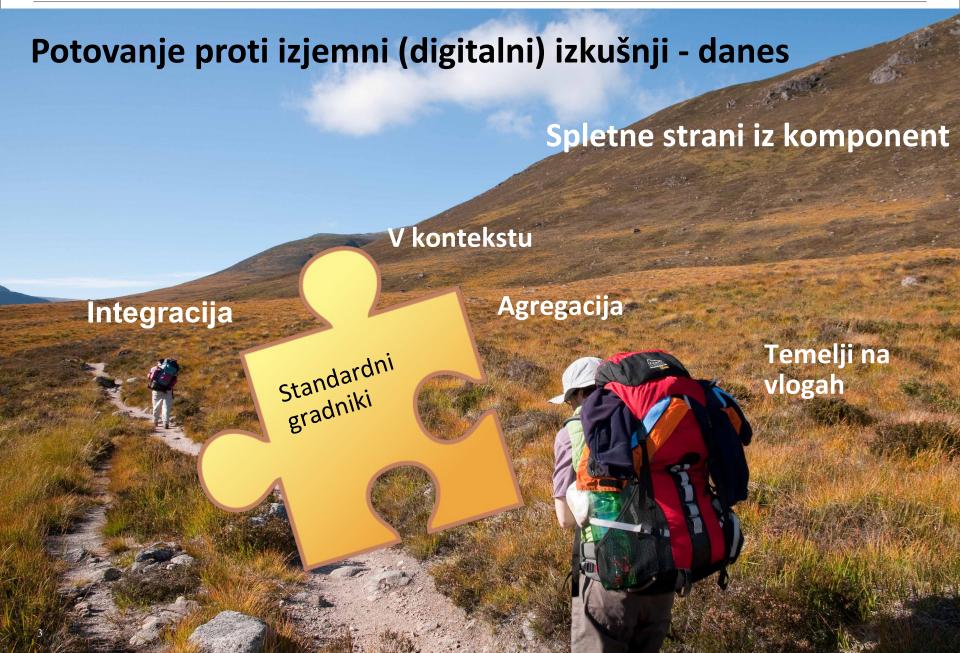

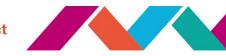

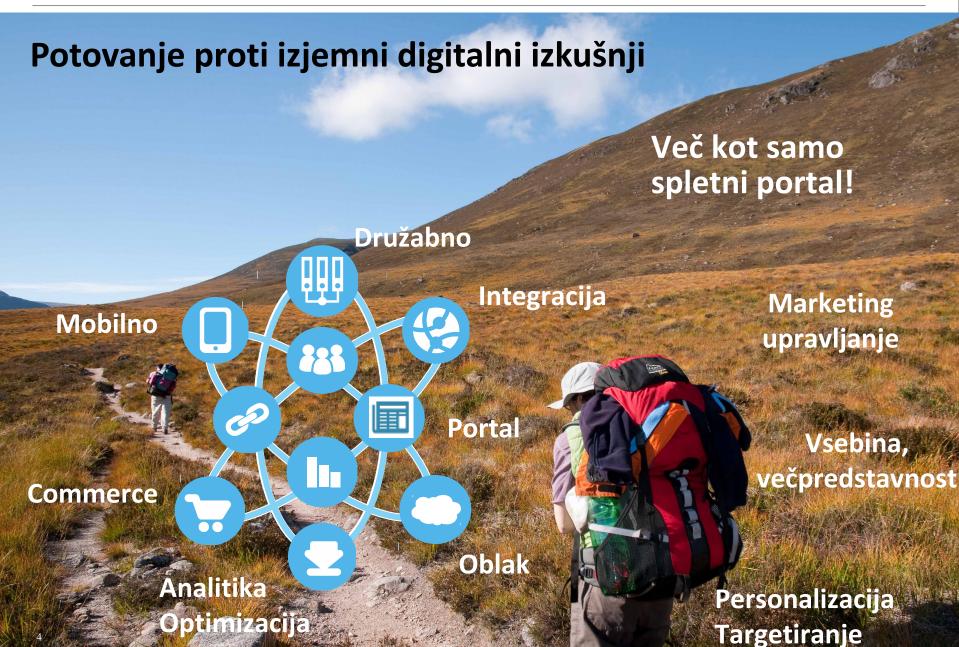

Misli prihodnost. Bodi sprememba.

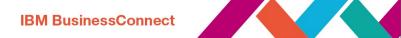

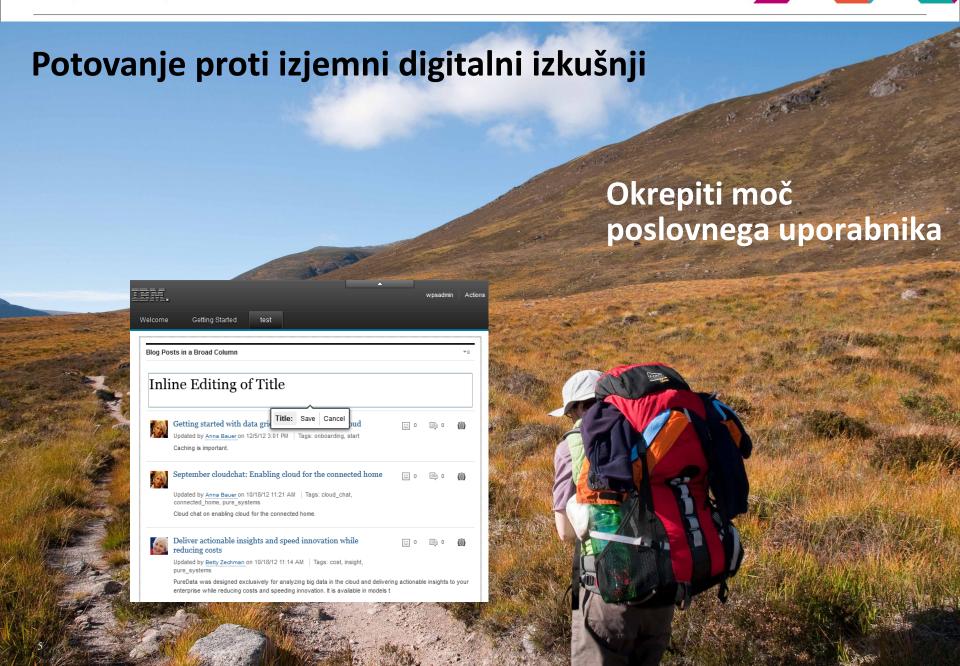

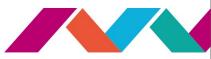

#### **Agenda**

- Uvod
- Spletna mesta, čarovnik, strani, projekti ....
- Vsebina (predloge, multimedija, mobilno, itd.)
- Aktivna analitika spletnega mesta
- Integracija (JavaScript portlet, razna orodja, OpenSocial, Connections, SharePoint, itd.)

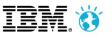

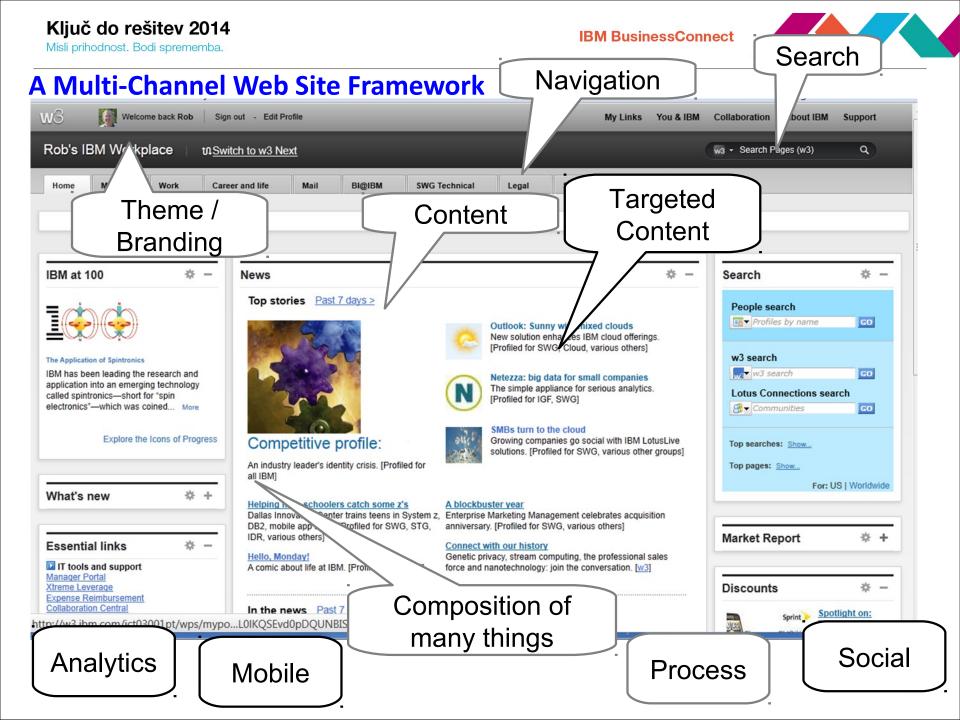

#### Ključ do rešitev 2014

Misli prihodnost. Bodi sprememba.

#### Site

- A site is a hierarchy of pages, URLs (to integrate external URLs) and labels (to group pages and URLs) starting with the content root
- You may manage multiple independent sites on your server (eg. Corporate internet and Products extranet)
- Site builder provides a quick start on intranet, internet and product internet sites

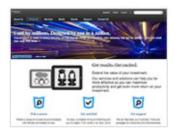

#### Internet Site Template

Site Template 38 pages Updated: Sep 9, 2013

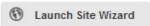

This template creates an internet site with Content Template Catalog theme extensions enabled. The site includes Landing pages and Index and Detail page pairs. You can add pages later with the WebSphere Portal site toolbar and change content on pages that allow it.

Edit Duplicate Delete Export...

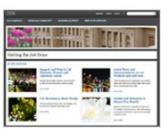

#### Intranet Site Template

Site Template | 36 pages | Updated: Sep 9, 2013

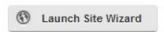

This template creates an intranet site with Content Template Catalog theme extensions enabled. The site includes Landing pages and Index and Detail page pairs. You can add pages later with the WebSphere Portal site toolbar and change content on pages that allow it.

Edit Duplicate Delete Export...

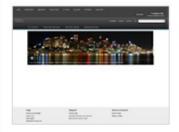

#### Product Internet Site Template

Site Template | 6 pages | Updated: Mar 12, 2013

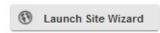

This template creates a product site with Content Template
Catalog theme extensions enabled. The site includes Landing
pages and Index and Detail page pairs. You can add pages later
with the WebSphere Portal site toolbar and change content on
pages that allow it.

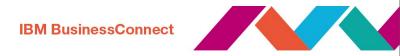

#### Site builder

#### Create Micro-Sites On Demand based on Site Templates

The Site Builder lets users create their own dedicated sites or add sections to existing ones

- Choose and configure the parts of a template
- Apply the look and feel that they want
- Allows to easily build new templates
- Without portal development or programming skills, or administrator
- Templates are provided to speed up adoption

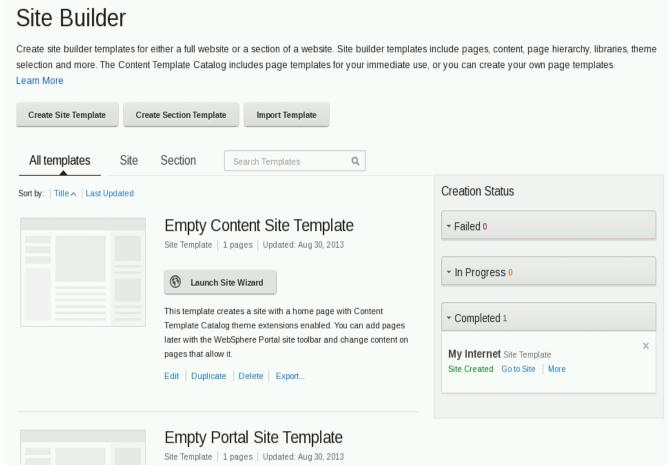

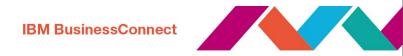

#### **New Toolbar Design**

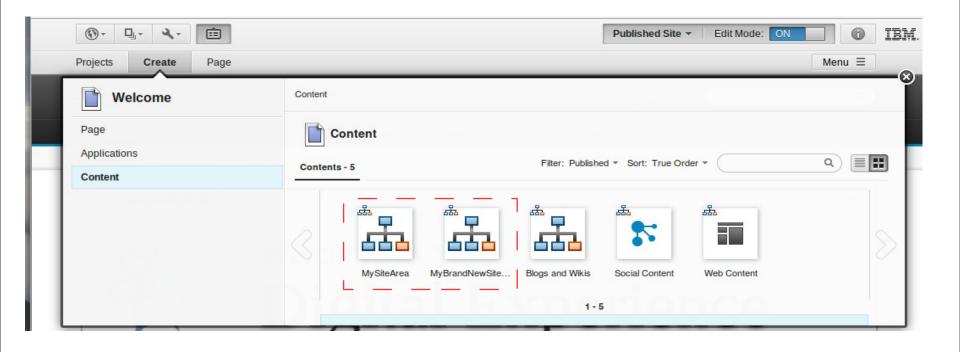

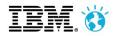

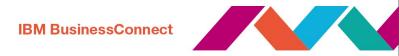

#### **Pages - Create**

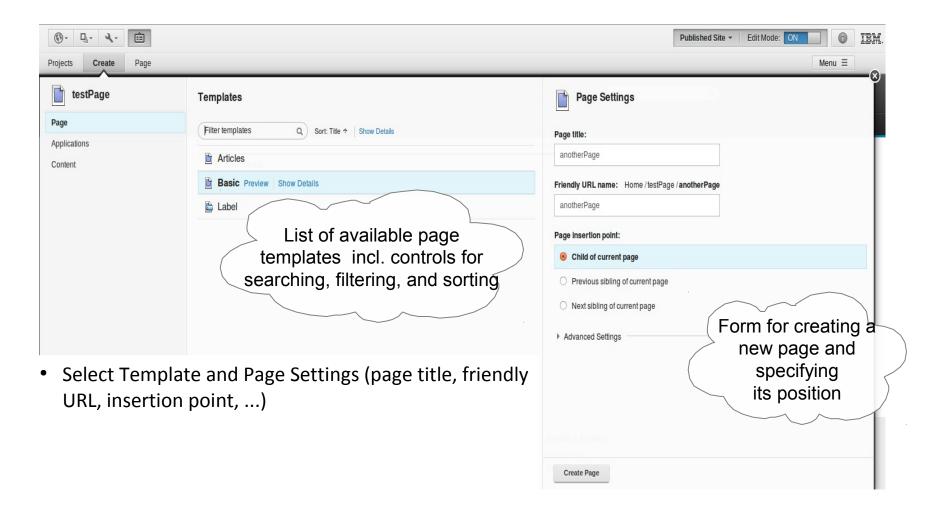

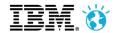

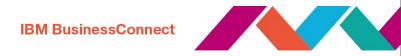

#### **Pages - Vanity URLs**

URLs which can be easily defined and managed by business users

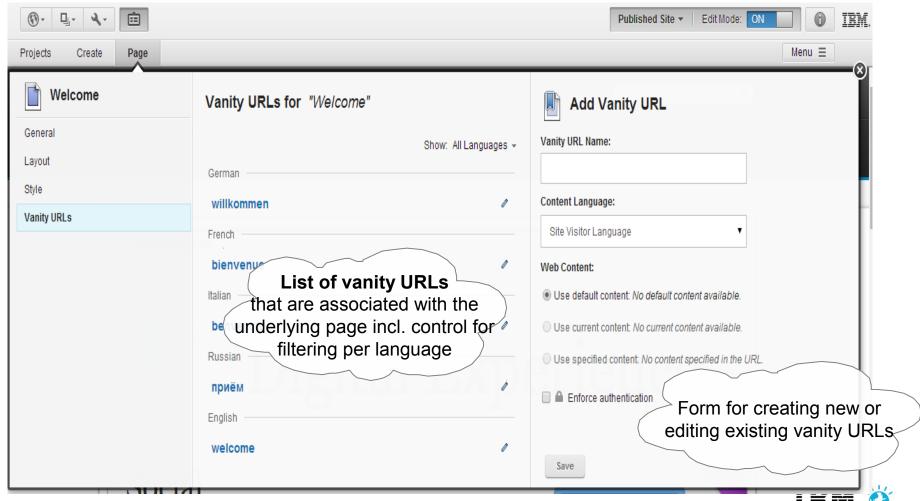

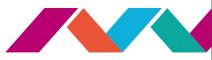

#### **Page - Create Applications**

Select application and drag & drop in the page

#### **Application categories**

incl. number of applications within category

Controls for sorting, searching, and filtering by title within the current application category (HTML 5 auto completion)

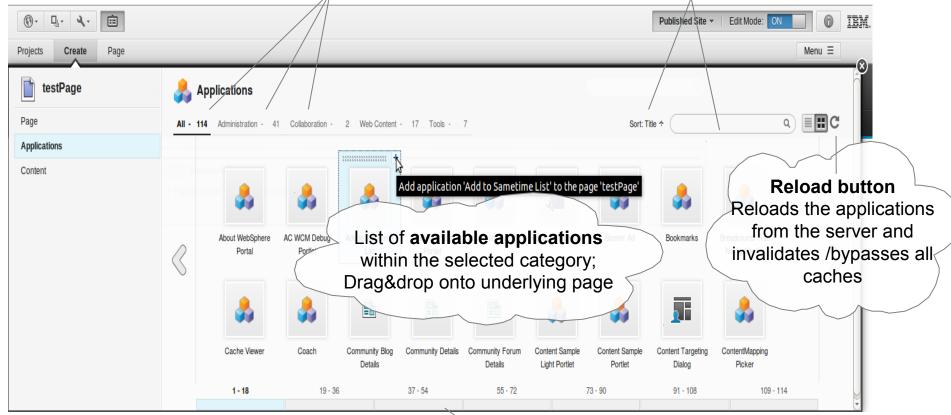

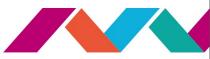

#### **Pages - Create Content**

- Select content and drag & drop in the page
- Add Site Area using keyword: ibm.portal.toolbar.NewContent and use image element

Control for searching, filtering, sorting content items across site areas Search is an expensive operation as it is performed recursively on entire sub-tree

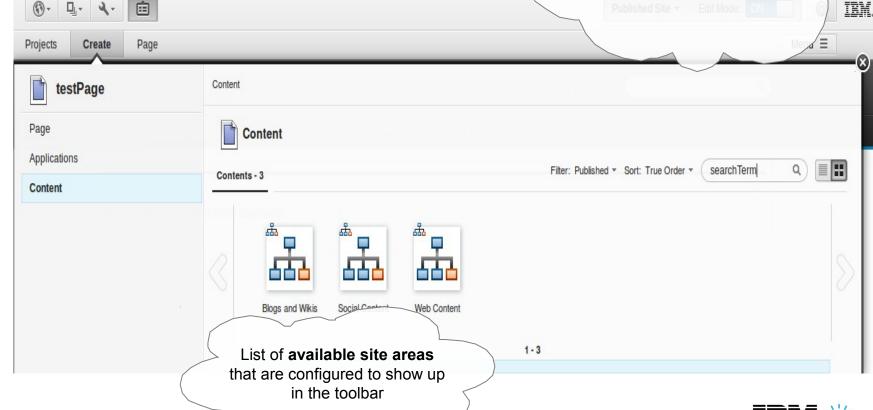

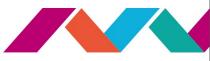

#### **Projects - Manage Multiple Site Changes**

- Projects group changes that you and other users are making together and allow you to treat them as one unit for preview, publishing and syndication
- Projects enable collaboration and large site updates
- All changes bundled in a project can be previewed together prior to publishing
- Individual pages, content and design items may have their own specific workflow in addition

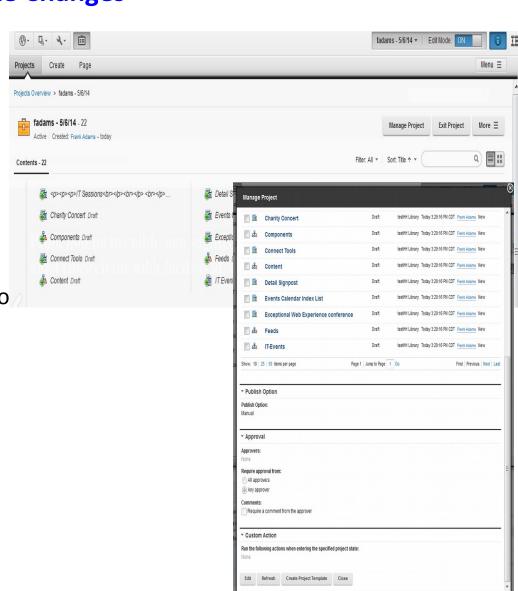

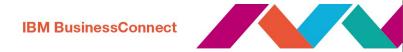

#### **Applying a Workflow Sequence with Approvals**

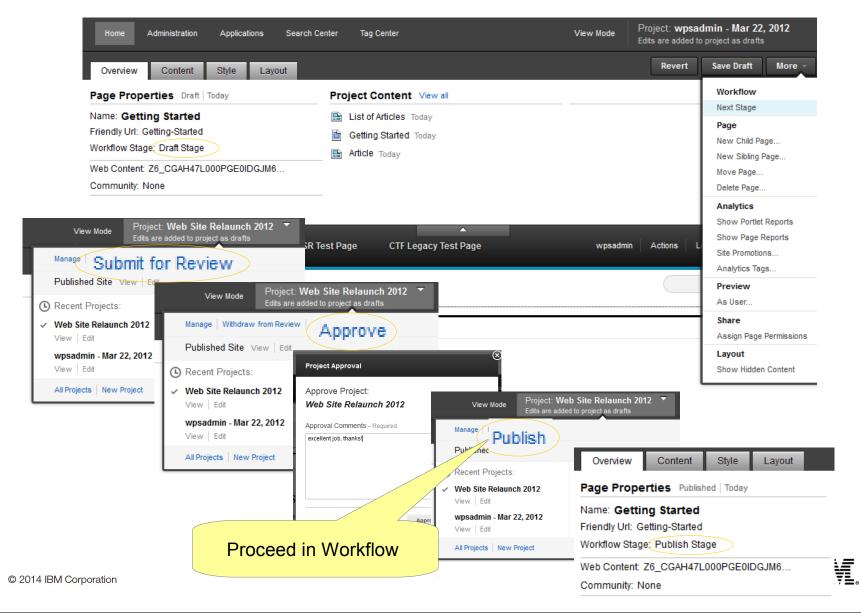

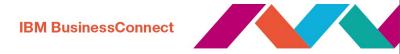

#### **IBM Web Content Manager (WCM)**

- Allows business users of all skill levels to author and submit content
- Enables *rapid* development of sites through *reusable*, out of the box components and templates
- Separates content from presentation allowing authors to create content and webmasters to maintain control
- Improves customer experiences through dynamic content delivery and a high level of personalization to the web user

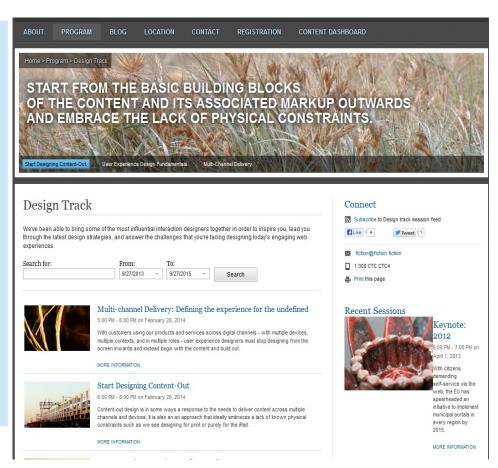

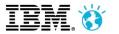

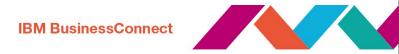

#### **Visual Page Assembly**

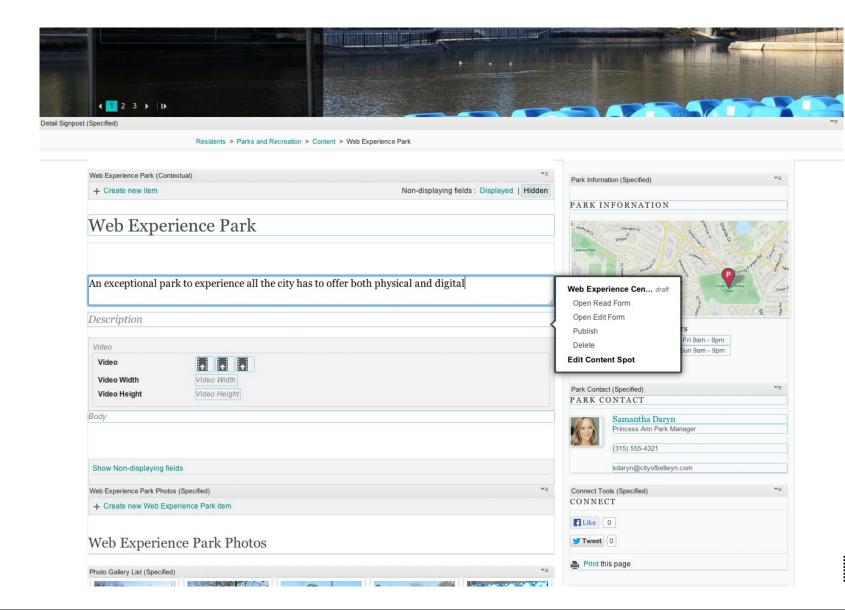

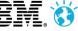

lab and interactive sessions

Processes you can adopt to accelerate you designs. Enhanced approaches to deliverin better customer experiences across all

#### **Content Template Catalog V4.2**

- Complete set of templates content, page, site – makes initial web site development a snap
- A structured, template-driven toolkit for IBM Web Content Manager
- Build a rich site rapidly
  - Use its suite of ready-to-use templates and assets to get started
- Give business users control
  - It makes it simple to author, design and modify your sites
- Tailor and extend it
  - Replace the design and customize the templates – for your sites
- On Greenhouse Solution Catalog
  https://greenhouse.lotus.com/plugins/plu
  gincatalog.nsf/assetDetails.xsp?action=e

   20ditti@acument&documentId=6506DAAAF92F20158
  5257AFA0005B9E7

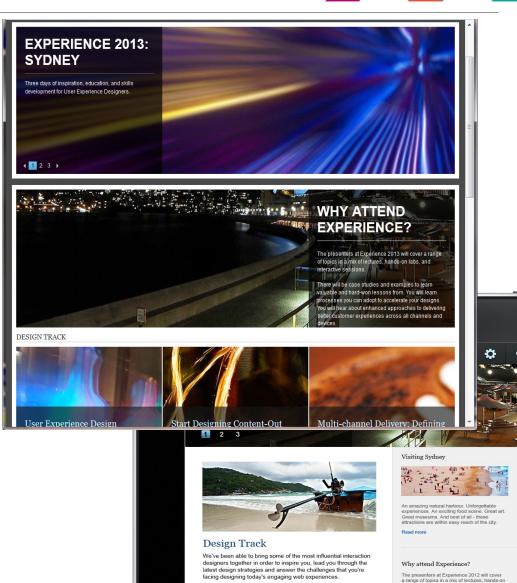

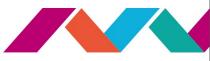

#### Create new Rich Content, based on predefined Page Templates

- Create a new page and select your predefined page templates
  - Landing pages, standalone or combination of Index and Detail (child) pages
    - Eg Articles, Basic, News, Press Releases, Alerts, Communications, Job Openings, Event (Calendar), Courses, Meetings, Section, Standalone Topic, Topics, Links, Download, FAQs, Biographies, Facilities, Landing (Content, Featured, Home and Navigation), Offerings, Search Results and Contact Us
  - Associated content added, such as promotions
  - Additional functionality

added, such as upcoming, recent, latest, etc.

Social

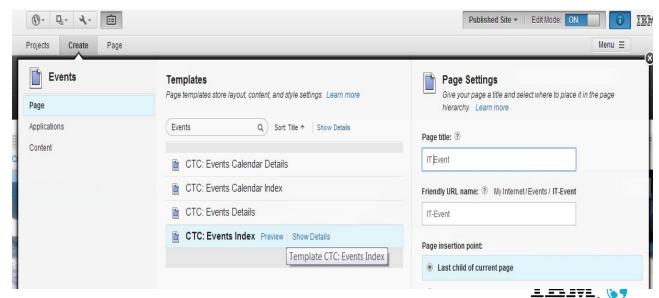

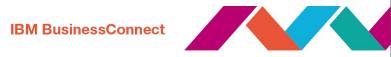

# Content Targeting Enhanced inline targeting while editing a page

- Hide portlet for certain user segments.
  - E.g. create rule that only shows portlet to mobile users
- Negate user segments in targeting rule.
  - E.g. create rule that shows smaller image to mobile users

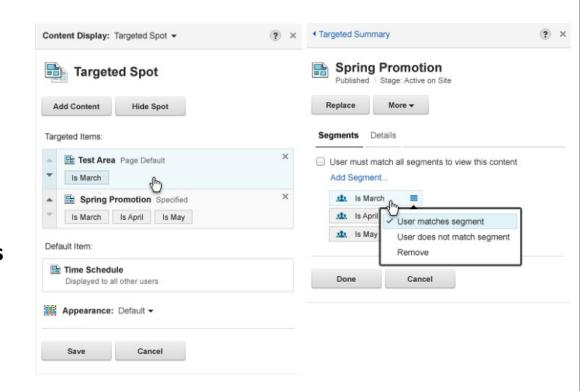

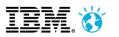

JSP Link

List Presentation

Page Navigation

E Navigator

T Rich Text

Digital Asset Management (DAM) /

**Rich Media Management** 

- MediaBeacon
- Seamlessly incorporate rich media assets into web and mobile web experiences
- Maximize impact of rich media with centralized management, search and comprehensive editing support for images, video and more
- Included in offerings
  - IBM Customer Experience Suite Rich Media Edition
  - IBM Web Content Manager Rich Media Edition
- BrightCove integration for streaming HD videos

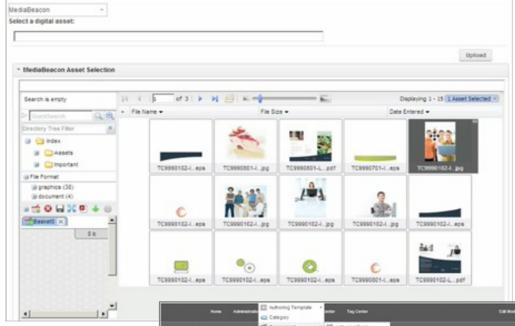

· Library Explorer

· Project liews

Group By Views

Personal Views

Preferences

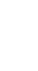

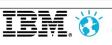

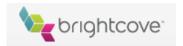

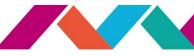

#### **New EditLive! Capabilities**

- IBM WCM Customers have entitlement to the Enterprise addition of EditLive
- New features with this entitlement
  - Embed Social Media more easily
  - HTML5 Support
  - Commenting
  - Mobile Preview

http://ephox.com/editlive/ibmwcm

http://www.youtube.com/embed/w9RzGyEphrA?autoplay=1&output=embed

|                                                       | Enterprise | Bundled in IBM<br>WCM |
|-------------------------------------------------------|------------|-----------------------|
| Word-like WYSIWYG editing                             | Yes        | Yes                   |
| Clean copy and paste from<br>Microsoft Word and Excel | Yes        | Yes                   |
| Spell check as you type                               | Yes        | Yes                   |
| Autosave                                              | Yes        | Yes                   |
| Rock solid tables, lists and formatting               | Yes        | Yes                   |
| Integrated image and hyperlink dialogs                | Yes        | Yes                   |
| Integrated styling                                    | Yes        | Yes                   |
| Source code editor                                    | Yes        | Yes                   |
| Embed Social Media                                    | Yes        |                       |
| HTML5 support                                         | Yes        |                       |
| Mobile preview                                        | Yes        |                       |
| Direct support from Ephox                             | Yes        |                       |
| Commenting                                            | Yes        |                       |
| Track changes                                         | Yes        |                       |
| lmage editing                                         | Yes        |                       |
| Accessibility checking                                | Yes        |                       |
| Broken link checking                                  | Yes        |                       |
| Templating                                            | Yes        |                       |
| Equation editor                                       | Yes        |                       |
| User and role based customization                     | Yes        | LELVE 60              |

#### **WebRadar Entitlement**

- IBM WCM Customers are entitled to WebRadar
- WebRadar provides content production analytics and reporting, current offering provides minimal reporting capabilities
  - Enables quantitative based management and optimization of the authoring process for maximizing and accelerating content production

http://ephox.com/webradar

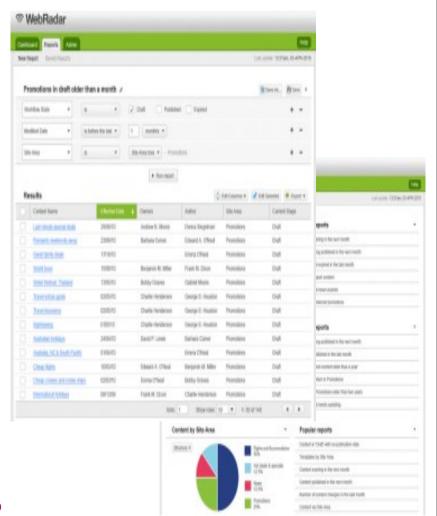

http://www.youtube.com/embed/G9hovBmhUOQ?autoplay=1&output=embed

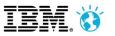

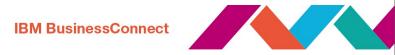

#### **Mobile**

#### Mobile is Now Part of Everything We Do in Portal and WCM

- Portal, WCM, Tooling, etc.. Just multi-channel by default
- Responsive and Adaptive
- We integrate with and leverage the IBM Mobile stack (Worklight, tools, etc)

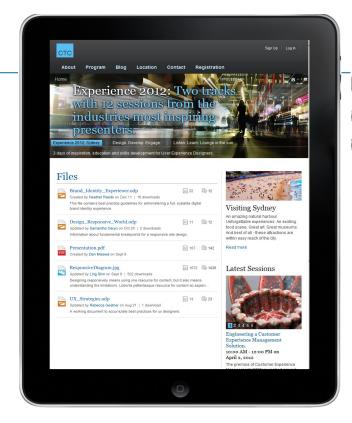

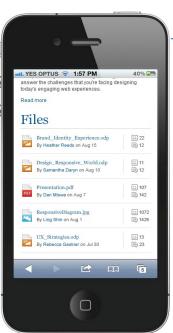

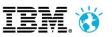

Misli prihodnost. Bodi sprememba.

# IBM BusinessConnect

#### WebSphere Portal + IBM Worklight

Extending Exceptional Web Experience Delivery

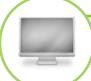

#### **Web Sites**

Integrated
content/applications
into a unified web
experiences
optimized for desktop
browsers

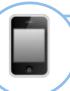

#### **Mobile Web**

Optimized for mobile browsers (phones, tablets) using themes and responsive web design

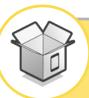

#### **Mobile Hybrid**

Extending web
experiences to include
on-device capabilities
and app stores with
entitled IBM Worklight
capabilities

Strong multichannel capabilities today...

...extended even further!

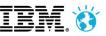

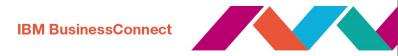

#### **Mobile Hybrid**

The best of both worlds -Mobile experiences that are built using both native

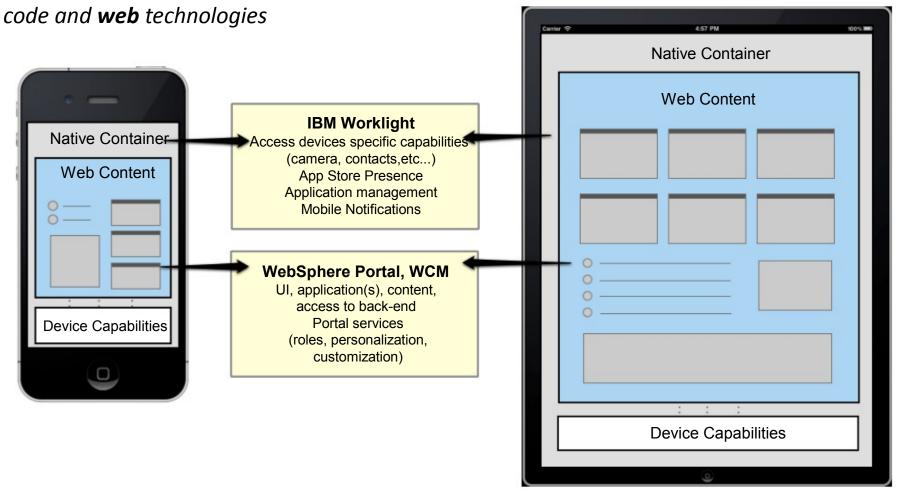

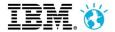

#### **Mobile Simulator**

The new mobile simulator capability provides **a real time preview** of Portal and WCM sites on a variety of mobile devices

Preview your digital experience on Android, iPhone, iPad, BlackBerry 6 and 7, Windows Phone 8 devices

Interact with the digital experience within the simulator to see how navigation, pages and applications look and react before going to production

Rotate, add new and size devices to get a complete picture of your mobile experience

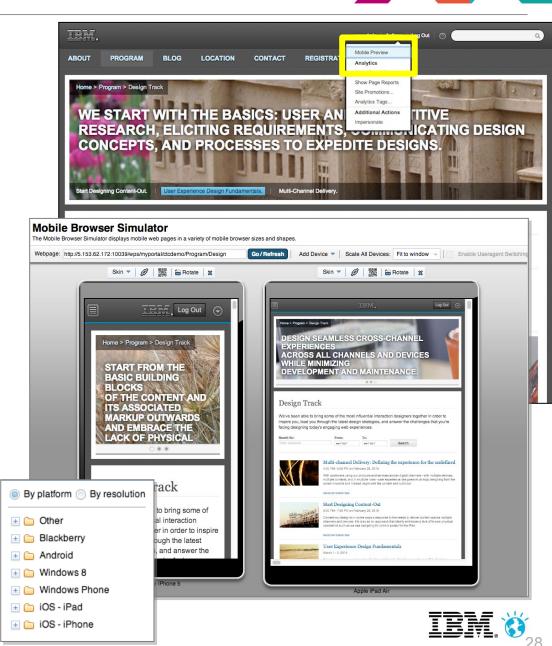

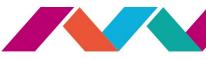

#### **Active Site Analytics (ASA)**

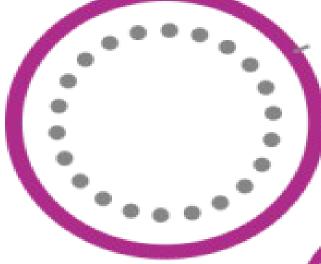

# WebSphere Portal ... The process of Page Tagging via ASA is automated for websites

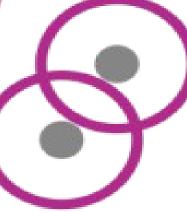

IBM ...
provides widely
used tags
out-of-the-box

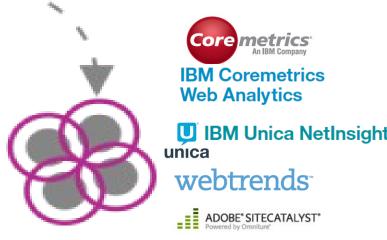

IBM Coremetrics,
IBM Unica ...
provide an easy way to collect
the data and process it

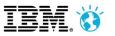

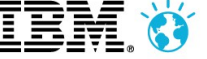

#### **Business Users Working With Analytics Tags**

 The user interface allows the assignment of pages, portlets and web content to site promotions and analytics tags

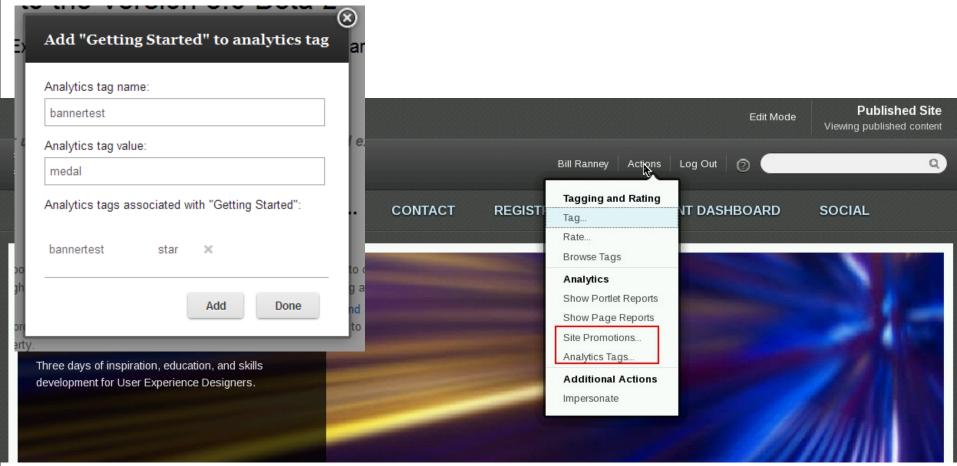

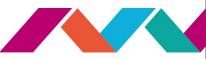

#### **Customize the In Context Analytics Reports**

- Define how the reports should look like for your components
  - Metrics (e.g. element views per session)
  - Interval granularity (daily, weekly, monthly, quarterly, yearly)
  - End date and number of periods (backwards)
- Can be applied on different levels
  - Per request, page, portlet window, portlet definition, config service ...

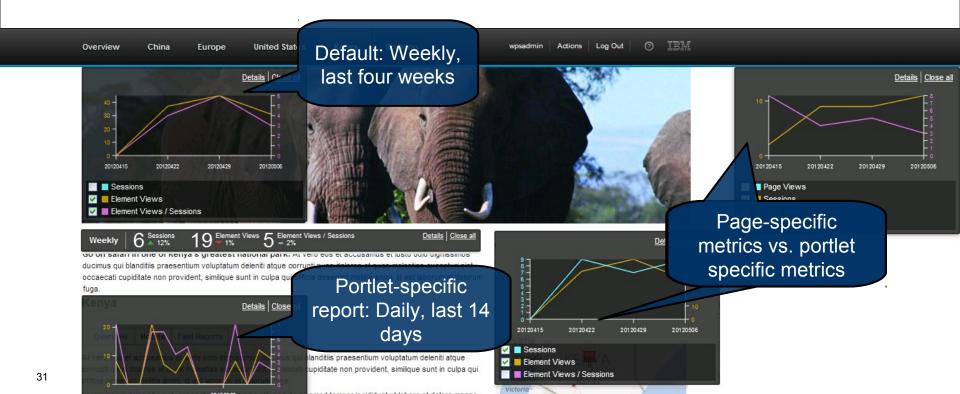

#### **Development Tools**

#### **Rational Application Developer**

- Universal development tool for building applications
- Portet development supported

#### **Web Experience Portlet Factory**

- Only Portlet development
- Wizards (builders) included

#### Forms Experience Builder

non-technical web form applications

#### Worklight

Mobile development

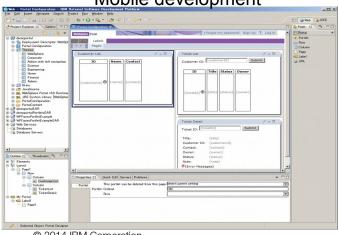

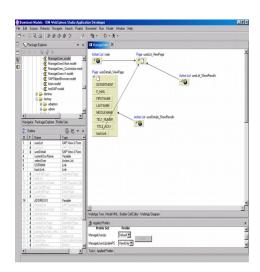

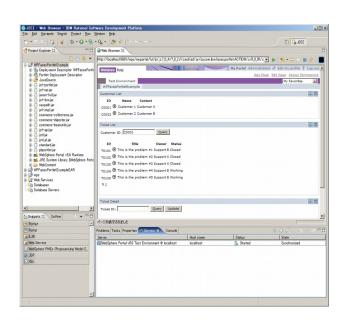

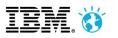

#### **IBM Forms Experience Builder**

- Lets non-technical users create sophisticated web form applications
- Build complete solutions with database, reports, charting, workflow, notifications, access control and more

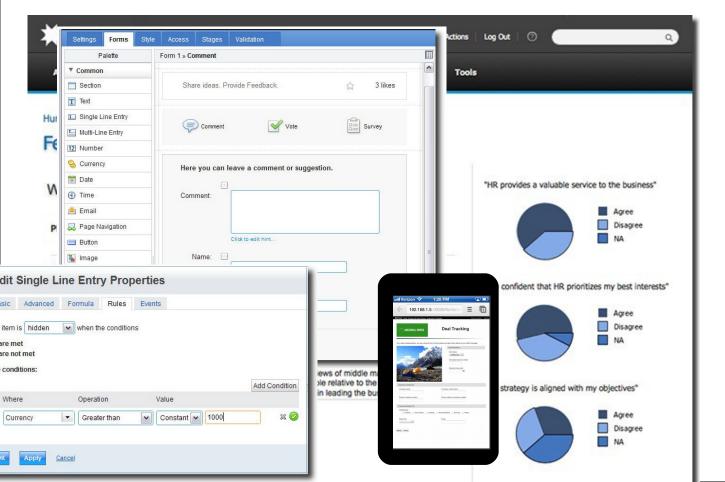

- Surveys
- Polls
- Registrations
- Enrollments
- Self-Service
- Feedback
- Applications
- Trouble Tickets
- Custom Price Quotes
- ..

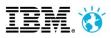

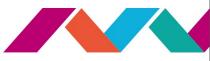

#### **Three Powerful Integration Tools**

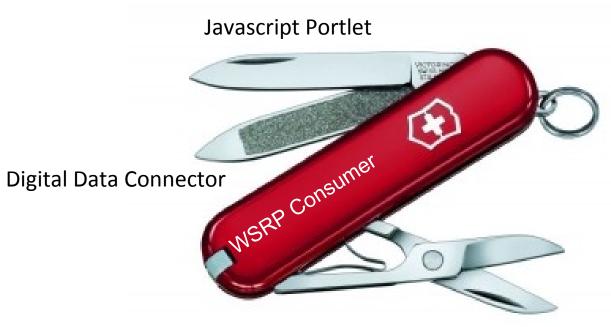

Web Application Bridge

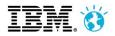

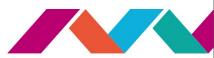

Edit

#### **IBM Script Portlet**

- Tool that enables a script developer to quickly develop portlets for WebSphere Portal without having the need to know anything about Java, portlets or the JSR 286 portlet specification.
- Allows users to develop portlets using just their knowledge of scripting languages like CSS, HTML, JavaScript (dojo, jquery, extjs, whatever).
- **Enables the Line of Business** to have more autonomy and less dependencies on Central IT for portlet development, speeding time to market.
- **Dramatically reduces the skill requirements and training** needed for script developers to become productive Portal developers.

https://greenhouse.lotus.com/plugins/plugincatalog.nsf/assetDetails.xsp?action=editDocument&documentId=DD

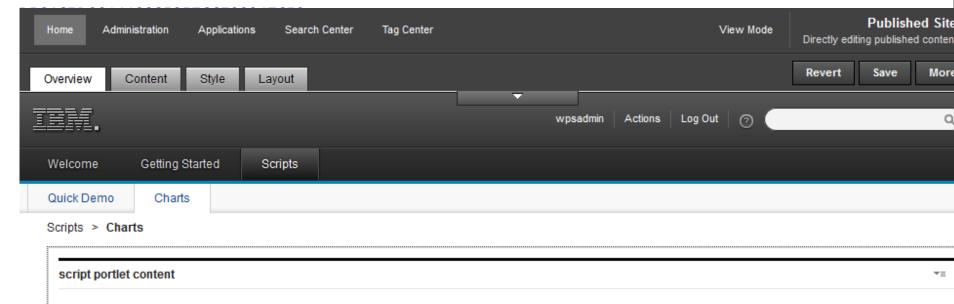

#### Ključ do rešitev 2014

Misli prihodnost. Bodi sprememba.

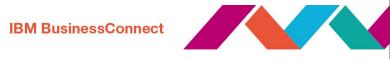

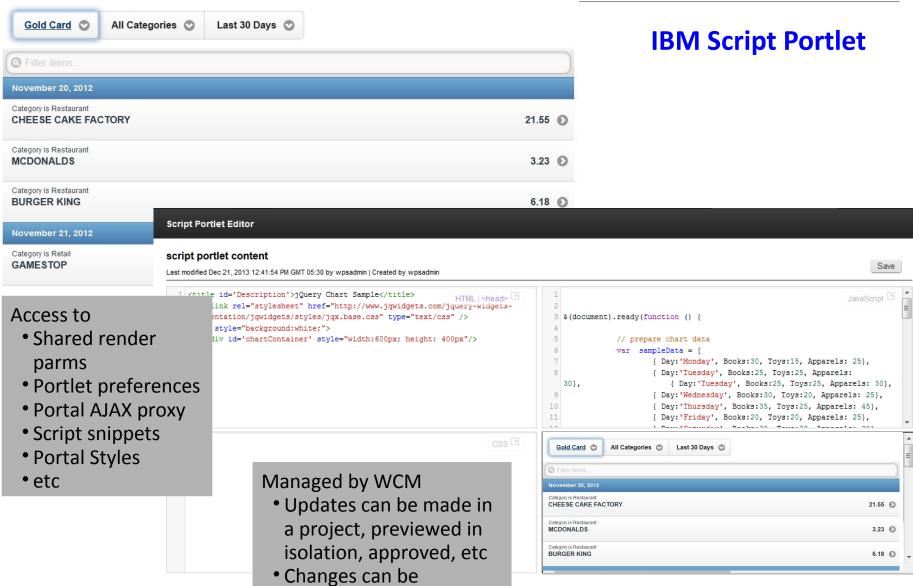

published wtihout an IT

help

Misli prihodnost. Bodi sprememba.

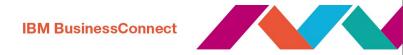

## Web Application Integrator (WAI)

Example: IBM Connections gets the Portal navigation on top

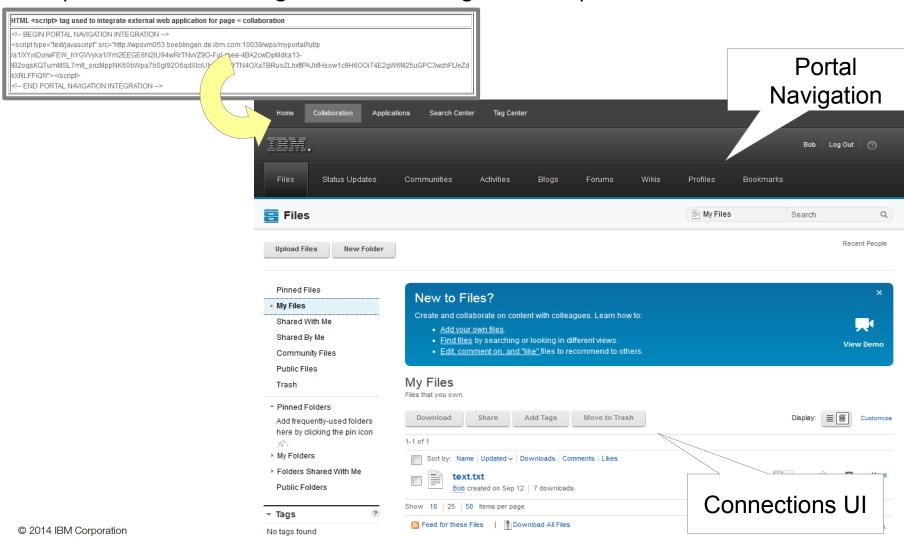

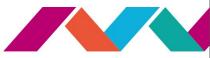

## Web Application Bridge (WAB)

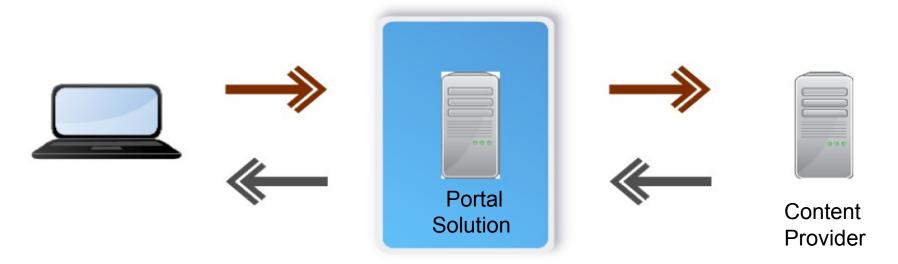

**Web Application Bridge** (WAB) is feature built on WebSphere Portal and WebSphere Application Server that facilitates "low-cost", "at the glass" integration of **existing Web applications** 

WAB leverages a **reverse proxy** to integrate web-based content providers within WebSphere Portal solutions

A **virtual Web application** is an abstract representation of existing Web content provided by an existing back-end service

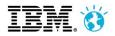

#### **IBM BusinessConnect**

## **Digital Data Connector (DDC)**

### **Digital Experience**

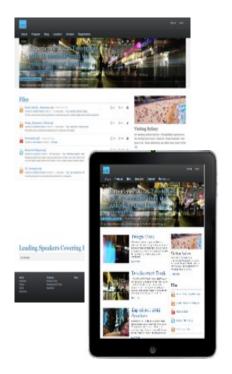

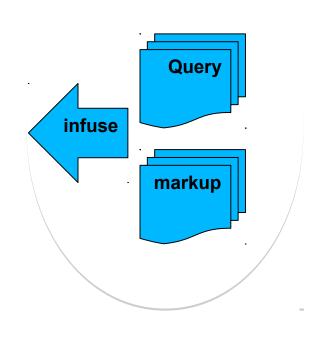

Connector WebSphere Commerce/ Sterling Commerce Kenexa **CMIS** ata Omnifind/Search Digital BPM (task list) Custom Feed/Anything

**IBM Connections** 

### Key capabilities include:

- Any data, anywhere on any device.
- Easily extensible using IBM WCM minimal coding
- Can be extended further by developers
- Being used extensively within IBM for integrating IBM solutions

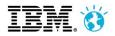

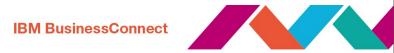

**RSS 2.0** 

# Web Content Integrator (WCI) Integrate or Migrate Existing Web Content

## Reuse- Don't 'rip and replace'

- Preserve your investments by reusing Web content from your existing systems
  - eg. import/migrate ECM content to expose to the internet
- Delivers the ultimate Web experience, enabling content remixing with personalization, search, workflow, security and analytics applied
- Uses built-in Web Content Integrator

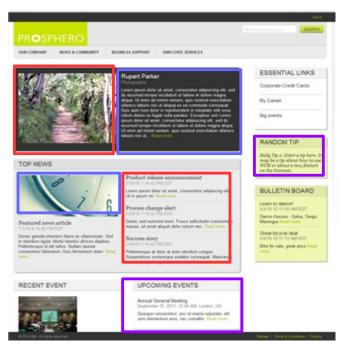

Remixed content from a third party content management systems (CMS) .....

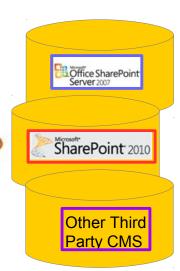

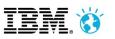

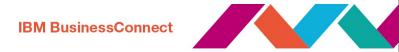

## **IBM Web Content Manager for WebSphere Commerce**

review start date and time: 2011/07/14 01:16:40 PM Central Time

- Enables the store owner to leverage content items stored in IBM WCM to
  - Add additional content from WCM to related items in store such as catalogs and marketing materials
  - Pick content from WCM to be used within store e-marketing spots
- Allows Commerce Management Center (CMC) users to "link" content items into the commerce store
- Allows CMC users to edit previously linked content items directly from CMC
- Supports "preview" of linked content items during commerce store preview
- Provides support to "publish" linked content items for proper store front production site rendering

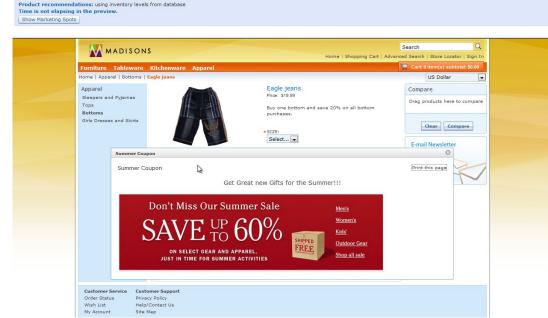

#### IBM BusinessConnect

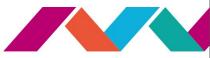

## **Integrate with IBM Connections: Social in Context**

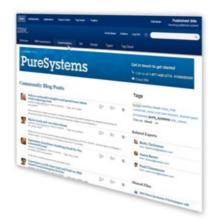

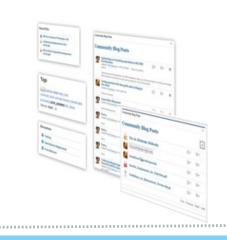

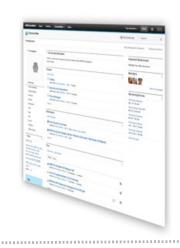

#### Social Web Experience

Community Pages or Ad-hoc portlets provide seamless experience for end users blending web content, applications/transactions and social capabilities in a unified interface

#### Out of the Box Portlets

Summary Portlets: New WCM Social Rendering

**Details Portlets**: WEF Details, ActivityStream, CCM Library

Connections Content Manager (CCM), Activity Stream & Ideation Blog support

#### **IBM Connections**

Providing core social engine supplying social content and capabilities including Files, Profiles, Blogs, Wikis, Forums, Activities, Bookmarks

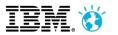

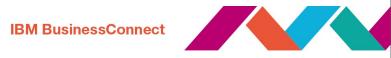

#### **Connections V5 - External Users for Free in Communities and Files!**

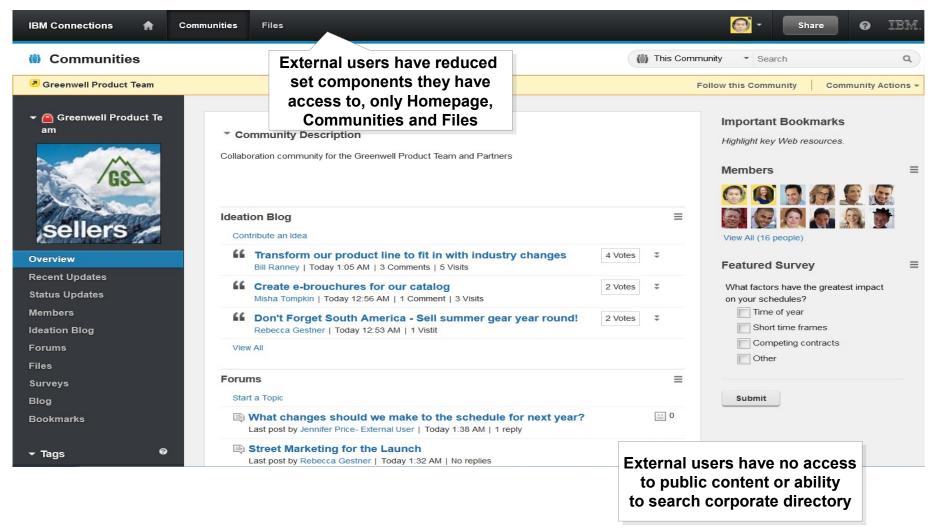

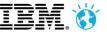

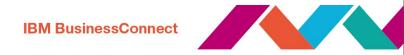

#### **Integrate with IBM Connections : Community Pages**

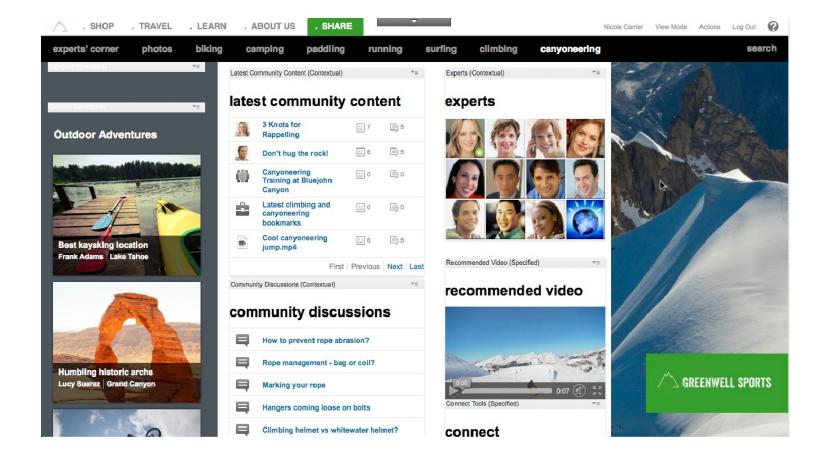

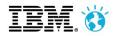

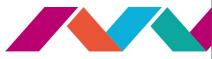

## The very best of Integration: Integrate IBM Connections

- Various Options for Deep Integration (depending on intended use cases)
  - Side-by-side (Federation, Web Application Integrator)
    - Preferred Technique: Federated Navigation using external URL pages
    - Pro: access to the full set of features of IBM Connections
    - Con: limited customization of user experience, cannot be embedded into context of a Web site
  - Embedding IBM Connections User Interfaces (Portlets)
    - Preferred Technique: Consume production-ready IBM Connections Portlets
    - Pro: Versatile Portlets to combine with other Portlets and to embed into context of a Web site,
       Community integration
    - Con: Slightly reduced set of features, limited customization of user experience
    - Alternate Option: Develop custom portlets, embedd selected Connection UI via WAB
  - Embedding IBM Connection data (DDC)
    - Preferred Technique: Use DDC to display data from IBM Connection within WCM presentation templates
    - Pro: Flexible customization of user experience, embed into context of a Web site/Web content,
       Community Integration (includes CRUD)
    - Con: Reduced set of features

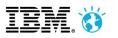

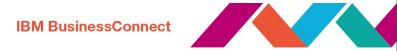

#### **IBM Connections Files and Profiles Integration Pack for WebSphere Portal**

- Files and Profiles Only
- Currently a two node implementation

• The **Web Application Integrator** displays the IBM Connections Profiles and Files pages with the WebSphere Portal banner and theme. This tool displays the IBM Connections pages seamlessly with the WebSphere Portal user experience.

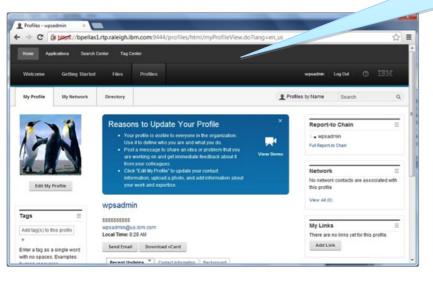

Portal navigation/Look 'n feel injected into IBM Connections UI

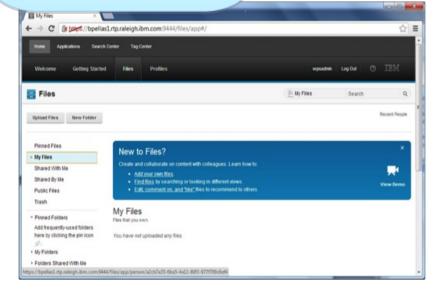

Download here:

https://greenhouse.lotus.com/plugins/plugincatalog.nsf/assetDetails.xsp?action=editDocument&documentId=621B59090CC4D8D 5257B03000B792

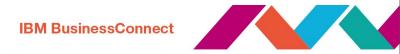

#### **Share Files with Connection Content Manager (CCM) Portlet**

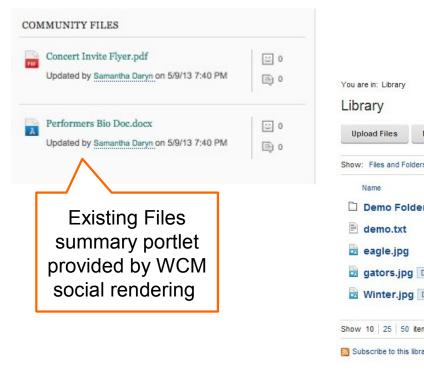

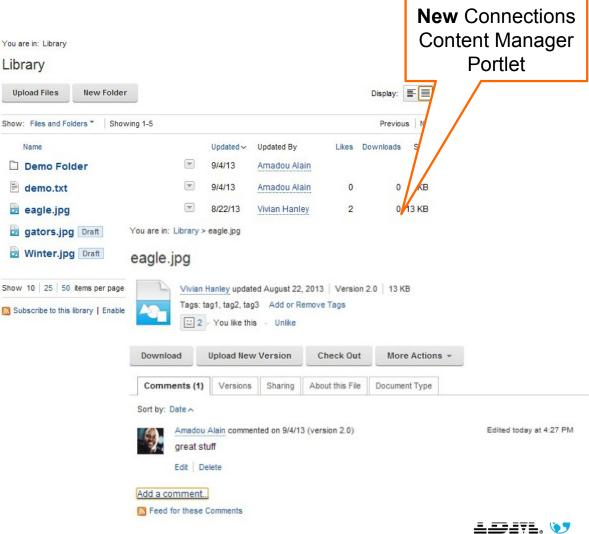

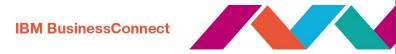

#### **Chat (IBM Sametime)**

- Integrates with Sametime Proxy Server
- Launches web-based, zero-download chat client
- Configurable Contact Person assignment:
  - based on personalization rule, or
  - based on selection bot
- Customizable, built with Web Experience Factory

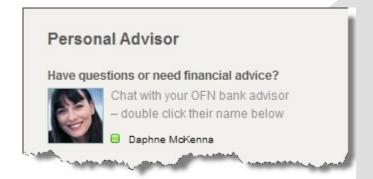

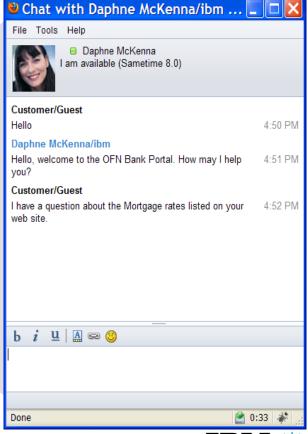

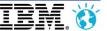

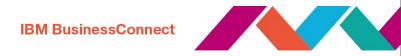

## **Integrate with External Social Networks with Open Social ID**

- Enable Users to authenticate using an existing OpenID with Portal to
  - Authenticate
  - Register
  - Access shared user profile settings
- Provides SSO experience for your site with full control of allowed external services
- Implementation can be either standalone or based on Tivoli Federated Identity Manager (TFIM)
- Available from Solutions Catalog

https://greenhouse.lotus.com/plugins/plugincatalog.nsf/ assetDetails.xsp?action=editDocument&documentId=6B27E34 94B12ACF2852578

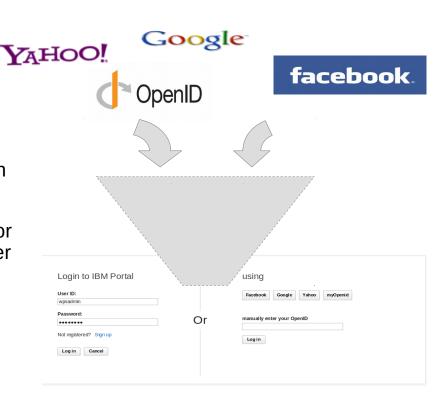

IBM WebSphere Portal

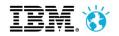

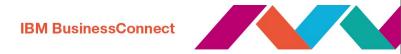

## **Integrate with External Social Networks: Social Media Publisher**

- Includes basic statistics about the promoted content
- The solution supports both manual and automatic (via workflow) posting/promotin g of content and can manage the full lifecycle of the social message

| Total Activity Refresh              | 0 shares         | 5 comments | 2 likes             | Hide details       |                    |
|-------------------------------------|------------------|------------|---------------------|--------------------|--------------------|
| Connections                         | <b>()</b> shares | 2 comments | 1 favourites        |                    |                    |
| BM Connections May 22, 2012 7:50 PM |                  | 2          | 1                   | Delete             | Actions            |
| Facebook                            | 0 shares         | 3 comments | 1 likes             |                    |                    |
| Facebook May 24, 2012 4:20 PM       |                  | 3          | 1                   | Delete             | Actions =          |
| End user activity                   |                  |            |                     | Track              | Untrack            |
| in LinkedIn                         | 0 shares         | 0 comments | 0 likes             |                    | View configuration |
| inkedIn                             |                  |            |                     | View configuration |                    |
| Twitter                             | 0 tweets         | 0 comments | <b>0</b> favourites |                    |                    |
| witter                              |                  |            |                     | Post   \           | /iew configuration |
| End user activity                   |                  |            |                     | Track              |                    |

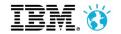

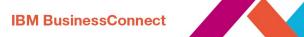

## This is not a user experience

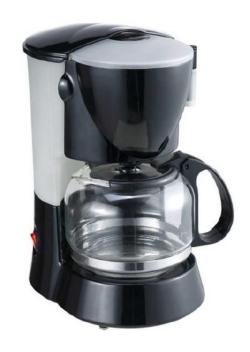

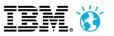

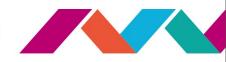

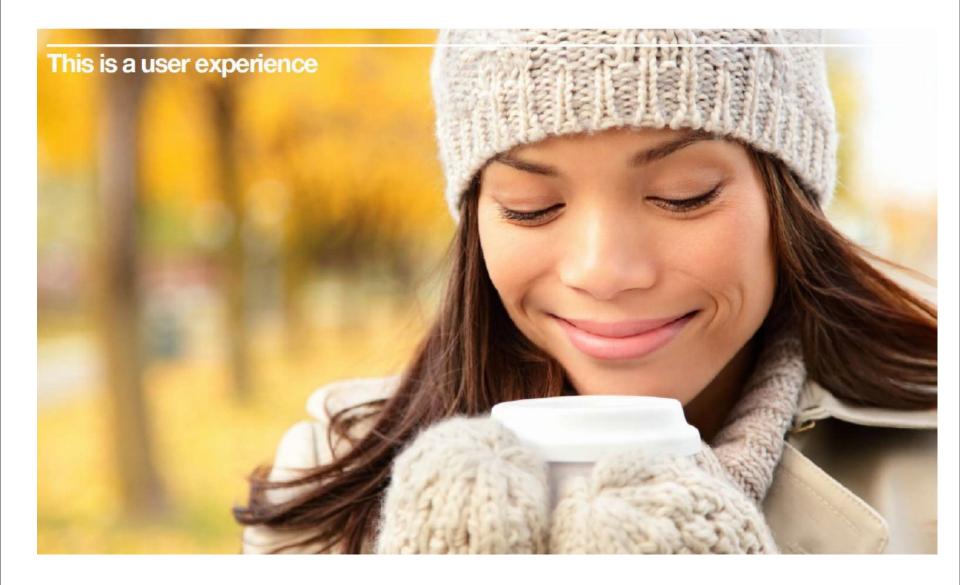

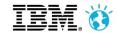

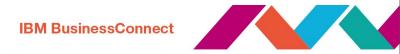

## Hvala!

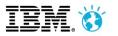

# IBM BusinessConnect

#### **IBM Collaboration Solutions Catalog**

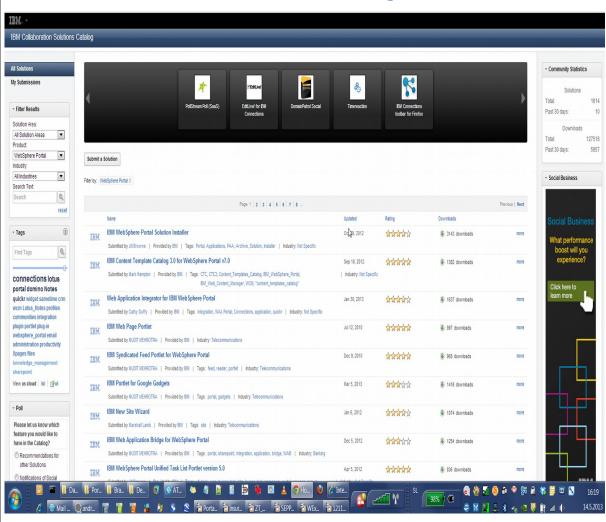

- Over 1,600 Pre-made portlets
- ■270 ISV's Providing Portlets
- ■1,200 Partners Trained on Portal

https://greenhouse.lotus.com/catalog/

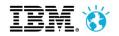

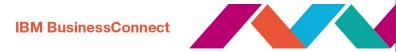

## IBM Redbook: Building and Implementing a Social Portal

http://www-10.lotus.com/ldd/portalwiki.nsf/xpDocViewer.xsp?lookupName=IBM+Redbooks%3A+Building+and+Implementing+a+Social+Portal#action=openDocument&res\_title=IBM\_Redbooks\_Building\_and\_Implementing\_a\_Social\_Portal\_sitemap&content

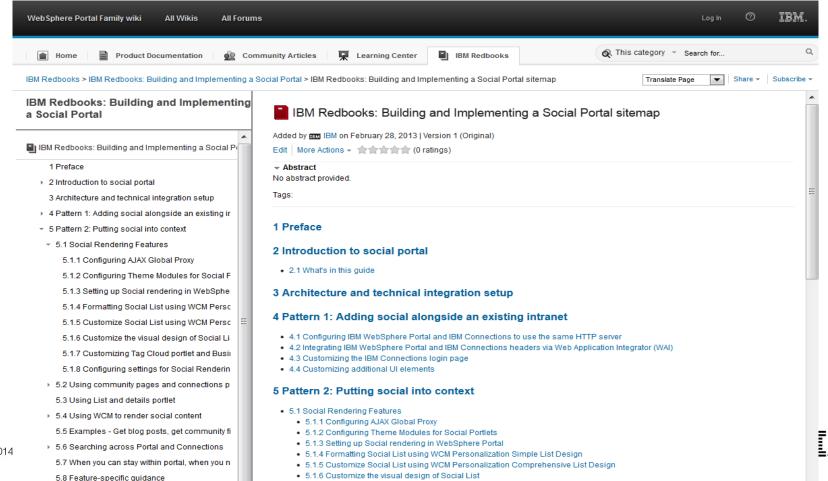